Protokoll fört vid årsstämma i Tessin Nordic AB (publ), org.nr 556965-9187, den 27 juni 2023

#### **1. Stämmans öppnande och val av ordförande**

Årsstämman förklarades öppnad av bolagets chefsjurist Felix Ljunggren som valdes till ordförande vid årsstämman. Det antecknades att ordföranden skulle föra dagens protokoll.

#### **2. Upprättande och godkännande av röstlängd**

Stämman beslutade att godkänna den i Bilaga 1 intagna förteckningen som röstlängd vid stämman.

#### **3. Beslut om godkännande av styrelsens förslag till dagordning**

Det förslag till dagordning som hade framgått av kallelsen framlades och godkändes.

#### **4. Val av en eller två justeringspersoner**

Bolagets VD Heidi Wik utsågs att justera dagens protokoll.

#### **5. Prövning av om stämman blivit behörigen sammankallad**

Det antecknades att kallelsen till dagens stämma i sin helhet var införd i Post- och Inrikes Tidningar den 29 maj 2023 och att information om att kallelse skett annonserades i Svenska Dagbladet samma dag. Dessutom har kallelsen funnits tillgänglig på bolagets webbplats sedan den 31 maj 2023.

Det konstaterades att stämman blivit sammankallad i behörig ordning.

#### **6. Framläggande av årsredovisningen och revisionsberättelsen**

Det noterades att årsredovisningen och revisionsberättelsen för räkenskapsåret 2022 framlagts genom att handlingarna funnits tillgängliga på bolagets kontor.

#### **7a) Beslut om fastställelse av resultaträkningen och balansräkningen samt koncernresultaträkningen och koncernbalansräkningen**

Stämman beslutade att fastställa resultaträkningen och balansräkningen för räkenskapsåret 2022.

#### **7b) Beslut om disposition beträffande Bolagets vinst eller förlust enligt den fastställda balansräkningen**

Stämman beslutade i enlighet med styrelsens förslag att ingen vinstutdelning lämnas för räkenskapsåret 2022 och att årets resultat balanseras i ny räkning.

#### **7c) Beslut om ansvarsfrihet åt styrelseledamöterna och verkställande direktören**

Stämman beslutade att bevilja styrelseledamöterna och verkställande direktören ansvarsfrihet för räkenskapsåret 2022.

Det antecknades att varken styrelsens ledamöter eller verkställande direktören, i egenskap av aktieägare och i den mån de fanns upptagna i röstlängden, deltagit i beslutet angående ansvarsfrihet såvitt avsåg dem själva.

#### **8. Bestämmande av antalet styrelseledamöter och revisor**

Stämman beslutade att antalet styrelseledamöter ska vara tre stycken.

Stämman beslutade att ett registrerat revisionsbolag ska utses till revisor.

#### **9. Fastställande av arvode åt styrelse och revisor**

Stämman beslutade att ingen ersättning ska utgå till ledamöterna i styrelsen.

Stämman beslutade att revisorsarvode ska utgå enligt godkänd löpande räkning.

#### **10. Val av styrelseledamöter och styrelseordförande**

Stämman beslutade i enlighet med större aktieägares förslag att till styrelseledamöter omvälja Pär Roosvall och Greger Larson samt att välja in Fredrik Lundberg som ny styrelseledamot.

Stämman beslutade vidare att välja Greger Larson till styrelsens ordförande.

#### **11. Val av revisor**

Stämman beslutade i enlighet med valberedningens förslag att till revisor välja revisionsbolaget Ernst & Young AB med Franz Lindström som huvudansvarig revisor.

#### **12. Stämmans avslutande**

Stämman förklarades avslutad.

*\*\*\**

Vid protokollet:

Justeras:

\_\_\_\_\_\_\_\_\_\_\_\_\_\_\_\_\_\_ Felix Ljunggren

\_\_\_\_\_\_\_\_\_\_\_\_\_\_\_\_\_\_ Heidi Wik

Org.nr 556965-9187

**Aktieägare**

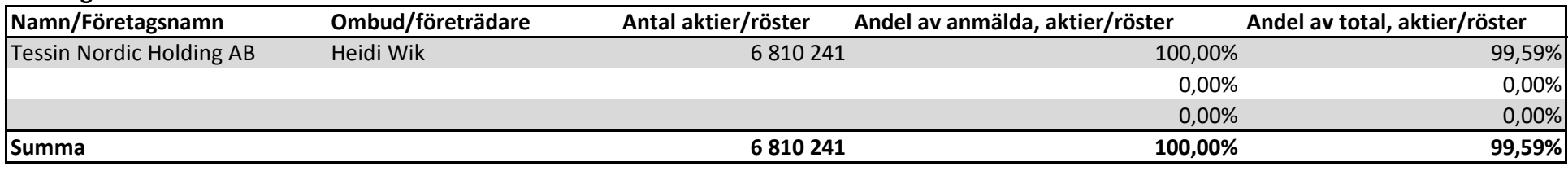

**Antal aktier/röster i bolaget: 6 837 978**

# **Röstlängd vid årsstämma i Tessin Nordic AB (publ) den 27 juni 2023**

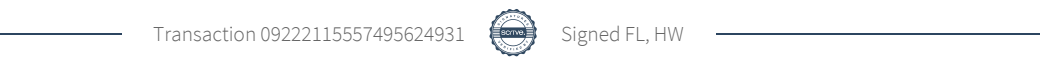

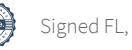

# Verification

Transaction 09222115557495624931

# Document

Tessin Nordic AB - Protokoll årsstämma 27 juni 2023 Main document 3 pages Initiated on 2023-06-27 10:32:31 CEST (+0200) by Felix Ljunggren (FL) Finalised on 2023-06-27 10:40:48 CEST (+0200)

## Signing parties

### Felix Ljunggren (FL)

felix@tessin.se +46706822090 Signed 2023-06-27 10:32:32 CEST (+0200) Heidi Wik (HW) heidi@tessin.se Signed 2023-06-27 10:40:48 CEST (+0200)

This verification was issued by Scrive. Information in italics has been safely verified by Scrive. For more information/evidence about this document see the concealed attachments. Use a PDF-reader such as Adobe Reader that can show concealed attachments to view the attachments. Please observe that if the document is printed, the integrity of such printed copy cannot be verified as per the below and that a basic print-out lacks the contents of the concealed attachments. The digital signature (electronic seal) ensures that the integrity of this document, including the concealed attachments, can be proven mathematically and independently of Scrive. For your convenience Scrive also provides a service that enables you to automatically verify the document's integrity at: https://scrive.com/verify

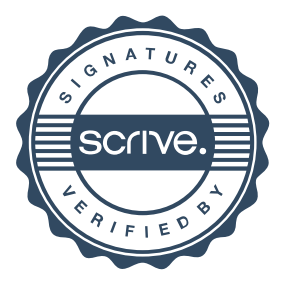